## **Halftone Font - Pack 133 +ключ With License Code Скачать бесплатно [Mac/Win]**

Atlast мы выпустили для вас новый набор кистей для Adobe Photoshop. Вы можете использовать этот пакет для создания эффекта полутоновой ткани на фотографии. Создавайте естественные эффекты на своих фотографиях и получайте более профессиональные результаты. Если вам нужен отличный набор кистей для Photoshop, вы можете получить этот набор здесь за 13 долларов. внутри упаковки вы найдете множество кистей, выполненных в самых разных стилях. В этот набор входят наборы кистей, которые идеально подходят для создания наиболее реалистичного эффекта полутоновой ткани. Вы найдете идеальный набор кистей Photoshop, которые идеально подойдут для создания желаемого эффекта на вашей фотографии! Все кисти Photoshop в этом пакете подходят для создания любого эффекта полутонов, будь то простой или сложный, только описание находится внизу кисти. Так что, если вам нужен идеальный набор кистей для Photoshop, этот набор даст вам наилучшие результаты в Photoshop. В этом пакете вы можете получить отличные кисти Photoshop, такие как: Photoshop Blender Brush, Fabric Bundle Photoshop Brushes, Fabric Brush Pack Photoshop Brushes. Векторные кисти, которые можно использовать на фотографии или в любом векторном проекте. Лучший набор кистей Photoshop для улучшения ваших фотографий! Для получения дополнительной информации посетите: Photoshop — Новые кисти — набор № 133. NB: После загрузки ваших кистей вы должны зайти в настройки кисти и изменить режим кисти на «Обычный», а не на «Узор», тогда вы увидите свои кисти. Пожалуйста, прокомментируйте и скажите мне, что вы думаете об этом пакете, помогает ли он вам и что еще может быть включено в будущем? NB: В этот пакет включено много кистей, некоторые из них использовались в некоторых рекламных кампаниях, например: iPhone 5, Apple Watch, iPad, 5 Apps и другие. Photoshop — Новые кисти — Набор № 133 — Кисти Scribble Mask Brush для Adobe Illustrator. С ними легко работать, они отлично подходят для создания рамок фирменного стиля для любого фрагмента изображения и текста или для быстрой настройки логотипов, значков, медалей или визитных карточек. Что такое кисть для рисования? Кисть Scribble — один из лучших инструментов на рынке для создания чрезвычайно реалистичных эффектов мраморности. Выделив чистую область фона, вы можете добавить слой вашего изображения и применить Scribble Brush. Для каждой капли вы можете решить, сколько времени потребуется, чтобы разбрызгаться по фону, и как долго капля будет тянуться после этого.

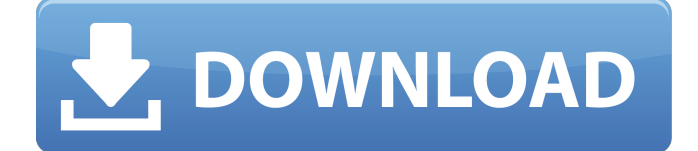

## **Halftone Font - Pack 133**

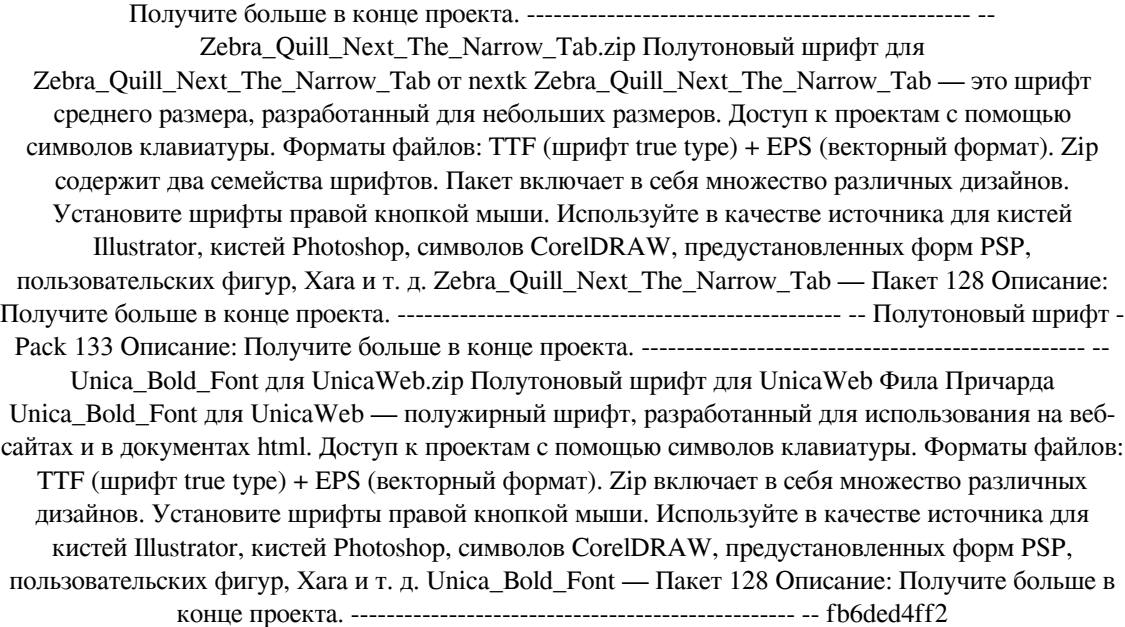

<https://baybenmx.com/2022/06/15/chains-кряк-with-serial-key-скачать-бесплатно-3264bit-2022/> [https://cancuntourssale.com/wp-content/uploads/2022/06/JPEG\\_Saver.pdf](https://cancuntourssale.com/wp-content/uploads/2022/06/JPEG_Saver.pdf) <http://benzswm.com/drummy-license-keygen-скачать-бесплатно/>

[https://verycheapcars.co.zw/advert/autolock-%d0%b0%d0%ba%d1%82%d0%b8%d0%b2%d0%b8%d1](https://verycheapcars.co.zw/advert/autolock-%d0%b0%d0%ba%d1%82%d0%b8%d0%b2%d0%b8%d1%80%d0%be%d0%b2%d0%b0%d0%bd%d0%bd%d0%b0%d1%8f-%d0%bf%d0%be%d0%bb%d0%bd%d0%b0%d1%8f-%d0%b2%d0%b5%d1%80%d1%81%d0%b8%d1%8f-%d1%81%d0%ba%d0%b0%d1%87/) [%80%d0%be%d0%b2%d0%b0%d0%bd%d0%bd%d0%b0%d1%8f-%d0%bf%d0%be%d0%bb%d0%bd](https://verycheapcars.co.zw/advert/autolock-%d0%b0%d0%ba%d1%82%d0%b8%d0%b2%d0%b8%d1%80%d0%be%d0%b2%d0%b0%d0%bd%d0%bd%d0%b0%d1%8f-%d0%bf%d0%be%d0%bb%d0%bd%d0%b0%d1%8f-%d0%b2%d0%b5%d1%80%d1%81%d0%b8%d1%8f-%d1%81%d0%ba%d0%b0%d1%87/) [%d0%b0%d1%8f-%d0%b2%d0%b5%d1%80%d1%81%d0%b8%d1%8f-%d1%81%d0%ba%d0%b0%d](https://verycheapcars.co.zw/advert/autolock-%d0%b0%d0%ba%d1%82%d0%b8%d0%b2%d0%b8%d1%80%d0%be%d0%b2%d0%b0%d0%bd%d0%bd%d0%b0%d1%8f-%d0%bf%d0%be%d0%bb%d0%bd%d0%b0%d1%8f-%d0%b2%d0%b5%d1%80%d1%81%d0%b8%d1%8f-%d1%81%d0%ba%d0%b0%d1%87/) [1%87/](https://verycheapcars.co.zw/advert/autolock-%d0%b0%d0%ba%d1%82%d0%b8%d0%b2%d0%b8%d1%80%d0%be%d0%b2%d0%b0%d0%bd%d0%bd%d0%b0%d1%8f-%d0%bf%d0%be%d0%bb%d0%bd%d0%b0%d1%8f-%d0%b2%d0%b5%d1%80%d1%81%d0%b8%d1%8f-%d1%81%d0%ba%d0%b0%d1%87/)

[https://www.debeiaard-utrecht.nl/advert/trayeverything-%d0%ba%d0%bb%d1%8e%d1%87-%d1%81%d](https://www.debeiaard-utrecht.nl/advert/trayeverything-%d0%ba%d0%bb%d1%8e%d1%87-%d1%81%d0%ba%d0%b0%d1%87%d0%b0%d1%82%d1%8c-pc-windows-updated/) [0%ba%d0%b0%d1%87%d0%b0%d1%82%d1%8c-pc-windows-updated/](https://www.debeiaard-utrecht.nl/advert/trayeverything-%d0%ba%d0%bb%d1%8e%d1%87-%d1%81%d0%ba%d0%b0%d1%87%d0%b0%d1%82%d1%8c-pc-windows-updated/)

<https://estatezone.net/memory-check-активация-activation-скачать-бесплатно-for-pc-april-2022/> [https://wakelet.com/wake/9xX0sYqZCwgzrJiLbXp\\_z](https://wakelet.com/wake/9xX0sYqZCwgzrJiLbXp_z)

<https://earthoceanandairtravel.com/wp-content/uploads/2022/06/derrafe.pdf>

<https://dornwell.pl/wp-content/uploads/2022/06/Idealtake.pdf> <https://www.chimfab.com/jotiz-кряк-license-keygen-скачать-бесплатно-без-регист/> [https://islandcremations.com/wp-content/uploads/2022/06/World\\_Physical\\_Atlas.pdf](https://islandcremations.com/wp-content/uploads/2022/06/World_Physical_Atlas.pdf) <http://www.buergerhaus-sued.de/?p=1307> <https://maisonrangee.com/wp-content/uploads/2022/06/lamtal.pdf> [https://infinite-bayou-55419.herokuapp.com/Dorkbot\\_Cleaner.pdf](https://infinite-bayou-55419.herokuapp.com/Dorkbot_Cleaner.pdf) [https://film-cue.com/wp-content/uploads/2022/06/WakeOnLan\\_Tool.pdf](https://film-cue.com/wp-content/uploads/2022/06/WakeOnLan_Tool.pdf) <http://www.l-mesitran.ro/?p=1> [https://richonline.club/upload/files/2022/06/FTDg7OT5E9Jw3bBYRsPI\\_15\\_f2f2ddec705a4fc369c21247](https://richonline.club/upload/files/2022/06/FTDg7OT5E9Jw3bBYRsPI_15_f2f2ddec705a4fc369c21247004552ac_file.pdf) [004552ac\\_file.pdf](https://richonline.club/upload/files/2022/06/FTDg7OT5E9Jw3bBYRsPI_15_f2f2ddec705a4fc369c21247004552ac_file.pdf) <https://www.viizair.com/nettools-кряк-activator-скачать-бесплатно-без-регист-2/> [https://futurestrongacademy.com/wp-content/uploads/2022/06/UAC\\_Trust\\_Pal.pdf](https://futurestrongacademy.com/wp-content/uploads/2022/06/UAC_Trust_Pal.pdf) <https://wordterrelinti.wixsite.com/ralanvastco/post/realtime-browser-активация-скачать-mac-win>